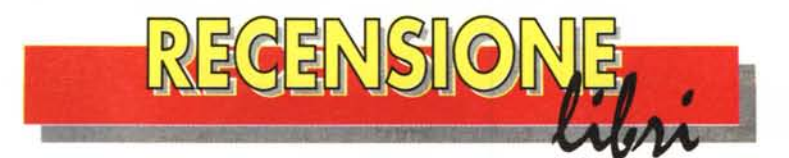

## **Costruire ipertesti**

*di Vasco Badii, Francesco Leonetti, Mario Rotta*

*Guida all'uso didattico di Toolbook GARAMOND, Roma 1995 Collana: Tecnologia, comunicazione*  $e$  *processi formativi*. *Lire* 20.000 - 210 *pagine* + *floppy*

I linguaggi ipertestuali hanno aperto una nuova era nella presentazione delle idee. La possibilità di leggere un testo in modo non più sequenziale ma per associazione di concetti, luoghi o personaggi ha aperto le porte ad un nuovo modo di apprendere. Hypercerd per

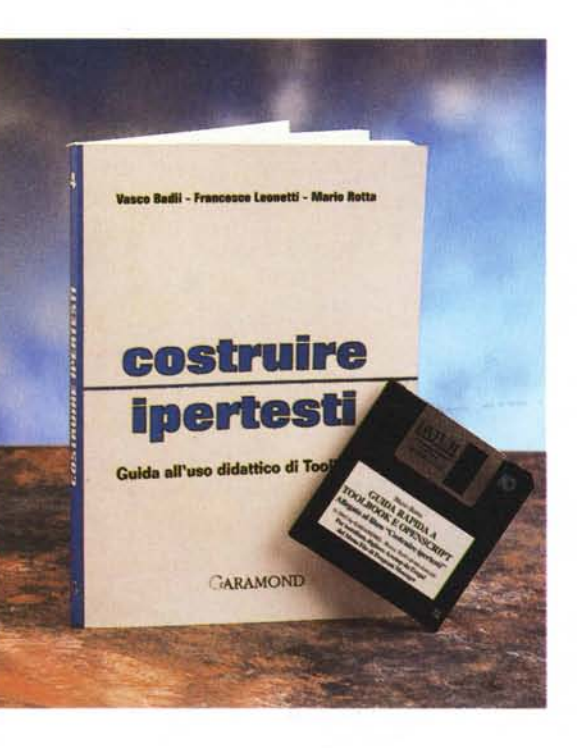

Macintosh è stato forse il primo programma a mettere a disposizione di tutti un sistema per creare facilmente i propri testi ipertestuali. Nel mondo MS-Oos, quello più diffuso nella scuola media italiana, ToolBook della Asymetrix è quello che meglio ha riportato i concetti e le modalità di realizzazione di Hypercard. Questo testo non vuole essere un ulteriore manuale ad uno dei tanti prodotti in commercio, ma una guida ragionata all'uso di Toolbook come strumento di insegnamento e non come prodotto fine a se stesso. Coerente al concetto di collana dedicata al docente, questo libro si indirizza quindi al professore

che vuole insegnare ad organizzare le idee in un progetto ipertestuale, e perché no multimediale, partendo da un esempio su fogli di carta e poi trasformando il libro cartaceo il libro informatico. Fondamentale in questo processo tutta la prima parte del libro in cui viene illustrata la logica di una navigazione ipertestuale; logica senza la quale nessun testo potrà mai presentare più informazioni raccolte in poche pagine.

La seconda parte del testo spiega invece come realizzare il proprio iperlibro; il progetto realizzato precedentemente su schede cartacee si trasforma passo passo in una serie di schermate attive con bottoni, testi scorrevoli, campi nascosti e suoni. La progressione nell'apprendimento di OpenScript, il linguaggio object di Toolbook, è costante e completa; alla fine della seconda parte chiunque sarà in grado di ripetere l'esperienza con qualsiasi altro tipo di documento. La terza ed ultima parte è un approfondimento di OpenScript con una presentazione più tecnica e più orientata alla programmazione e all'uso del multimediale.

Particolarmente curata la veste grafica con gli script in neretto e con molte illustrazioni delle schermate di lavoro. Il dischetto allegato contiene parti degli script utilizzati nell'esempio più un comodo programma di installazione.

*Valter Di Dio*

## **Informatica per educatori**

*di Antonio Calvani* e *Luciano Rosso*

Introduzione all'uso del computer nella formazione umanistica

*GARAMOND, Roma 1994 Collana: Tecnologia, comunicazione* e *processi formativi. Lire* 20.000 - 258 *pagine*

Conciliare tecnica e umanistica non è mai stato un compito facile, e ancora più difficile lo diventa se si vuoi anche spaziare in tutto il campo informatico passando con disinvoltura da hardware a software, da sistemi operativi a compilatori e applicativi senza fermarsi nemmeno davanti a reti locali o telematica e BBS. Se poi il tutto deve essere condensato in meno di 200 pagine (il resto sono le appendici) la cosa diventa ardua. Non tanto ardua per chi scrive quanto piuttosto per chi, assolutamente impreparato sull'argomento, come do-

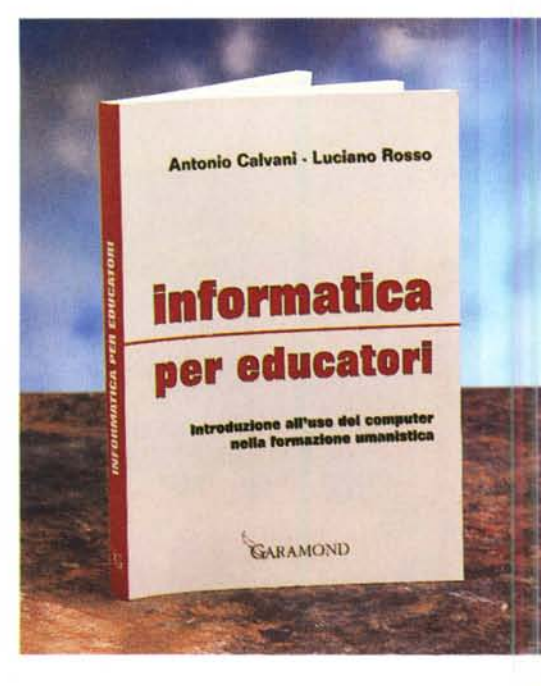

vrebbe essere il lettore di questo volume nelle intenzioni degli autori, si ritrova con una serie di schede descrittive di un paio di pagine ciascuna in cui sono condensate una quantità di informazioni specificamente tecniche. Anche con la presenza del glossario e della ricca bibliografia, non basta chiamare un file di testo «corpus testuale» per rendere la materia più agevole ad un umanista. Né le schede questionario di autoverifica possono aiutare un lettore ignaro a districarsi tra termini tecnici come BUF-FER, EMM386 o KBYTE tanto per citarne alcuni. Resta comunque da apprezzare il tentativo fatto che, comunque sia, rende questo libro un buon «bignami» dell'informatica o un ottimo punto di partenza per andare a cercare dei testi seri sugli argomenti trattati.

*Valter Di Dio*

### **Simulazione al computer** *di Giuseppe Marucci*

Applicazioni nella didattica delle scienze e sviluppo cognitivo

*GARAMOND, Roma 1995 Collana: Tecnologia, comunicazione* e *processi formativi. Lire* 20.000 - 192 *pagine*

L'insegnamento dell'informatica e

l'uso del computer nella scuola si sono spesso risolti nel mero insegnamento di uno o due linguaggi di programmazione. Se questo può comunque essere utile, molto più interessante si presenta invece la dimostrazione pratica di come il computer può aiutare nella ricerca e nell'apprendimento dei processi che stanno alla base della sperimentazione scientifica. Il testo del Marucci, laureato in fisica ed esperto di formazione, è indirizzato a quei docenti che volessero cimentarsi con un uso più moderno del computer e con esempi pratici di quello che un computer può fare. La scelta della materia, la fisica, deriva sicuramente dalla formazione dell'autore, ma anche dal fatto che spesso la fase di laboratorio è, nella nostra scuola, limitato alla semplice osservazione di qualche fenomeno illustrato dal docente. Partendo invece dagli esempi presentati nel volume, sarà facile per qualsiasi docente

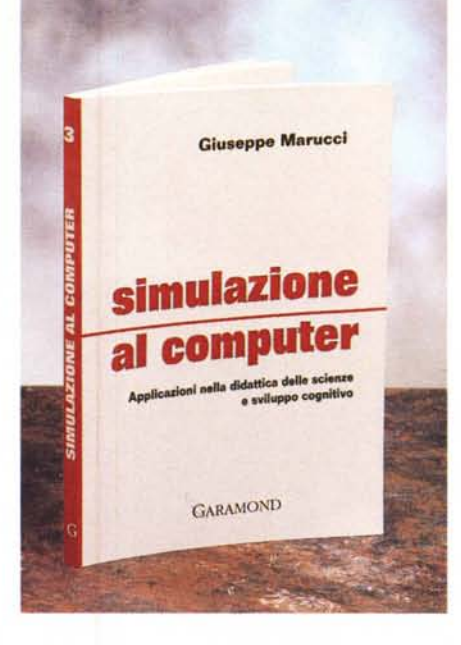

creare una propria attività di simulazione sia ricalcando o espandendo gli esempi riportati sia preparandone e creandone di nuovi insieme alla scolaresca.

Il testo si compone di due parti: la

prima, introduttiva, spiega la simulazione in generale e una veloce panoramica sulla teoria dei modelli; la seconda parte, più pratica, si compone di schede esperimento, di questionari e di alcuni grafici esemplicativi ottenuti proprio da alunni medi.

Molto interessante, per il docente, è proprio questa parte di documentazione degli esperimenti che serve a fissare nell'alunno i risultati sperimentali o simulati e per verificare di volta in volta il grado di apprendimento raggiunto.

Il testo è chiaro, scritto in un buon italiano scorrevole, e molto ben documentato per quanto riguarda tavole ed esperimenti. Giustamente non si parla di programmazione, mentre tutta l'attenzione è orientata alla fase didattica di ciascun passo della sperimentazione.

Estremamente contenuto il prezzo; caratteristica comune a tutta la collana.

*Valter* Di *Dio*

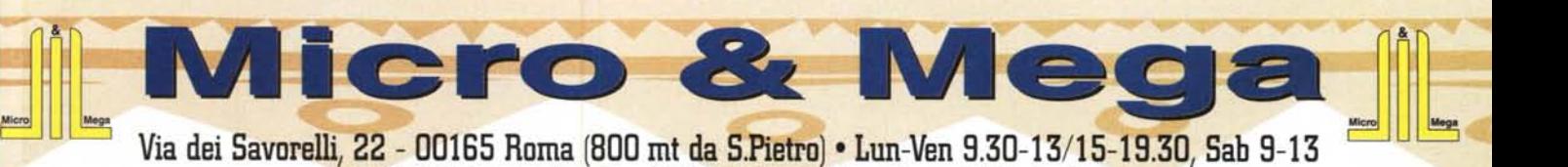

Via dei Savorelli, 22 - 00165 Roma [800 mt da S.Pietro) • Lun-Ven 9.30-13/15-19.30, Sab 9-13 Tel (06) 663.77.77 • Fax (06) 663.80.00 • Prezzi IVA inclusa!

> Pentium Nikkey *La rivoluzione!* Tutti i PC Nikkey hanno il cabinet certificato a norme Cee, sono corredati da Windows 95<sup>\*</sup>, comprendono Tastiera Win95 e Mouse Microsoft<sup>\*</sup> godono di 12 mesi di garanzia ... un esclusiva Micro & Mega per l'Italia!

### MIIO!B

Nikkey 14<sup>°</sup>, 0.28p EPA, MPR II...... 465.000 MAG/Yakumo Dx 15Fe, 0.28p, P&p,Flat Screen, I 28Ox1024 750.000 MAG/Yakumo Dx 17Fe, 0.26p, Flat screen, 128Ox1024 ....1299.ooo

**SCIENCE VIOLO** Diamond **S3/765** 1mb Dram 280.000 Diamond S3/968 2mb Vram .......... 490.000 Matrox Millennium 2mb Wram .......750.000 Matrox Millennium 4mb Wram ....1050.000 Diarnond Edgl 3d  $.750.000$ #9 Vision 330 349.000 #9 Motion 531 379.000 **SECOND AUDIO** 

Sound Blaster 16 Value 200.000 Sound Blaster 32<br>Plug & Play.......340.000 Plug & Play..... S.B.AWE32 Plug & Play 520.000

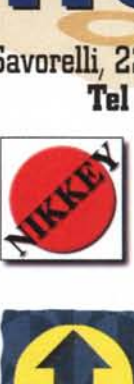

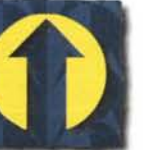

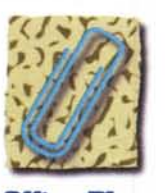

Mb Intel Zappa : Mb Pride Freeway II : Mb Pride Freeway II : Mb Asustek II : Mb Asustek II<br>256 Cache Async : 256 Cache Async : 256 Cache Sync : 256 Cache Sync : 512 Cache Sync 256 Cache Async : 256 Cache Async : 256 Cache Sync : 256 Cache Sync : 512 Cache Sync 2 5eriali 16550 2 5eriali 16550 2 5eriali 16550 2 5eriali 16550 2 5eriali 16550 Parallela Epp+Ecp : Parallela Epp+Ecp : Parallela Epp+Ecp : Parallela Epp+Ecp : Parallela Epp+Ecp 2 Controller EIDE : 2 Controller EIDE : 2 Controller EIDE : 2 Controller EIDE : 2 Controller EIDE Hd 850mb EIDE : Hd 1gb EIDE : Hd 1.3gb EIDE : Hd 1.6gb EIDE : Hd 1.6gb EIDE 8mb Ram 72 pin : 8mb Ram 72 pin : 8mb Ram 72 pin : 8mb Ram 72 pin : 16mb Ram 72 pin Diamond Stealth Diamond Stealth Diamond Stealth Diamond Stealth Diamond Stealth Diamond Stealth Diamond Stealth Diamond Stealth Diamond Stealth Diamond Stealth Diamond Stealth Diamond Stealth Diamond Stealth Diamond Stealt Cd-Rom 4x : Cd-Rom 4x : Sound Blaster 16 : Cd-Rom 4x : Cd-Rom 6x

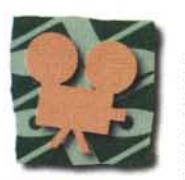

Start Up : Office Plus : Multi Media : Graphicus : Thunder Pentium 75 : Pentium 100 : Pentium 120 : Pentium 133 : Pentium 150/166  $2.099.000$  :  $2.349.000$  :  $CD$  Rom  $4x$  :  $3.199.000$  :  $4.299.000$ 2.799.000 4.899.000

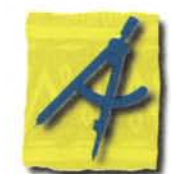

53/968 2mb Vram

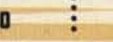

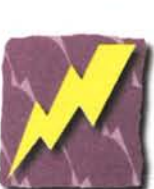

8mb 72 pin 350.000 16mb 72 pin....**700.000** IIU\_

11M

850mb EIDE 395.000 1gb EIDE 445.000 1,3gb EIDE 495.000 1,3gb EIDE 650.000<br>1,6gb EIDE 650.000

Mitsumi, Nec, Piooner IDE4x o 6x.da 170.000 ~ SCSI II ..........da 350.000 MISTER AT A SECOND

# Philips 2.050.000

Sony 920S...... 1.900.000 Yamaha 100 ..2.950.000<br>Disco 72' Gold .....19.000 Disco 72' Gold .....19.000

AVA 1505 139.000 AHA 2940, Fast SCSI-2, PCI.......399.000

### MOIDEM

US Robotics 14.400 Sportster .....da 225.000 US Robotics 28.800 Sportster ......da 450.000

3Com 509c 249.000 AT IS00-bl... \_199.000 AT 2000-plus ... 149.000

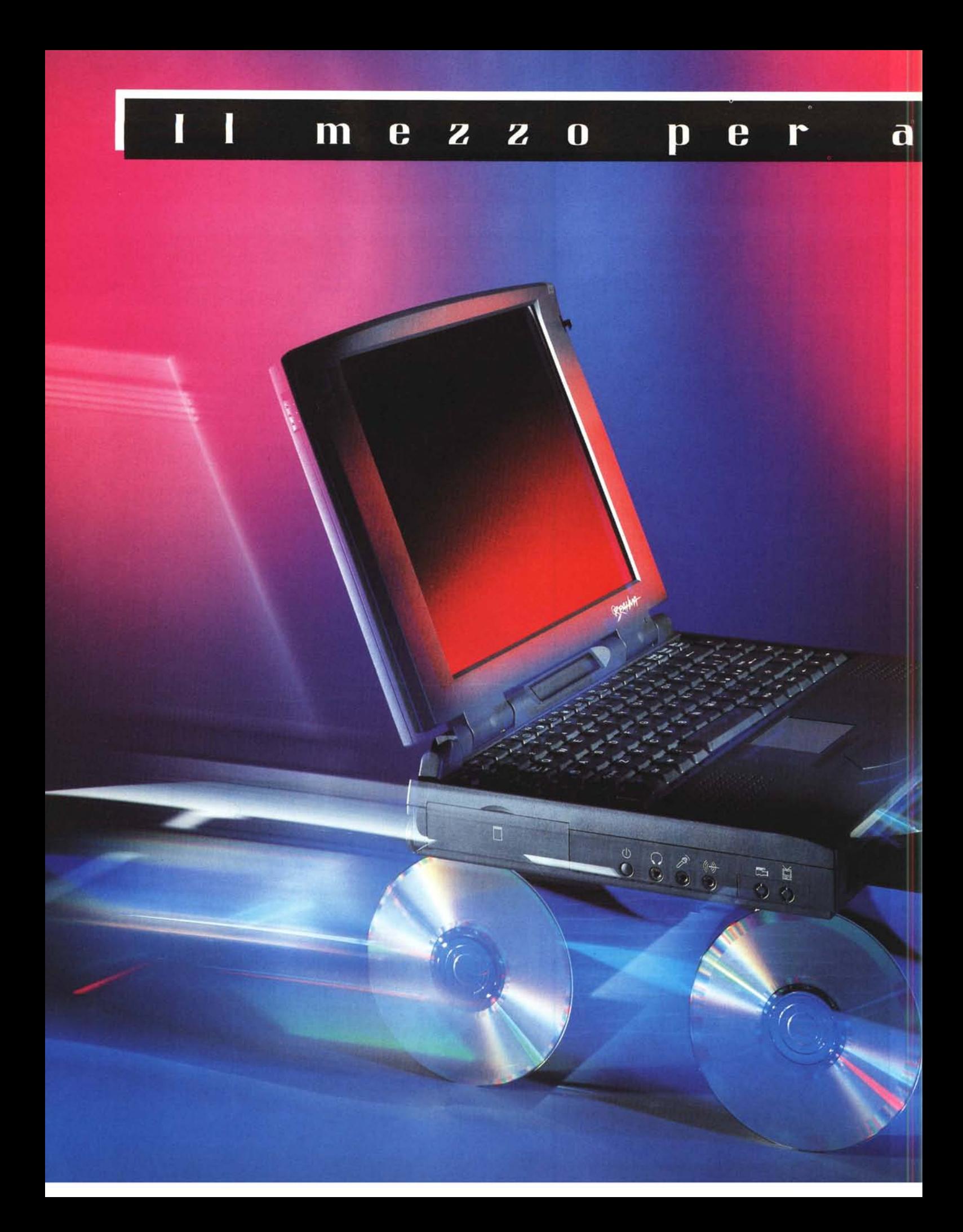

### NTAN  $\bf{0}$ e

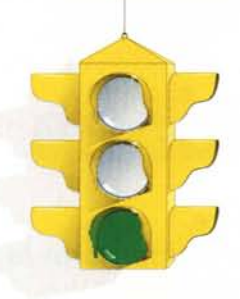

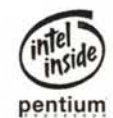

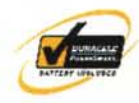

un' accelerazione improvvisa nel mondo dei notebook. In circa 3 Kg questo nuovo modello racchiude il massimo indispensabile per non farvi rimpiangere le stazioni fisse: tutta la fami-~Iia di processori Pentium a 2,9 V; CD-ROM a quadrupla velo-State tranquilli, un cliente Oyster viene semdell'unità CD... Parliamo anche di sicurezza? pre trattato "amorevolmente" con 2 anni di cità; display di grandi dimensioni a 800x600 pixel; dard Ouracell per notebook; interfaccia a infrarossi e MIOI; interfaccia MPEG opzionale; audio ad alte prestazioni con totale integrazione delle funzioni slot PCMCIA tipo IV; batteria secondo il nuovo stan-

Il semaforo è verde, meglio spostarsi... Arriva Brahma,

A questo punto non vi resta che collaudare personalmente ~aranzia e la risoluzione di qualsiasi problema in 72 ore.

Brahma e gli altri modelli presso il rivenditore Oyster più vicino, che conoscerete

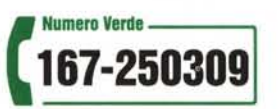

Non ve li diciamo, non ci credereste! chiamando gratuitamente il nostro numero verde: avrete la sensazione di essere proiettati nel futuro. E i prezzi?

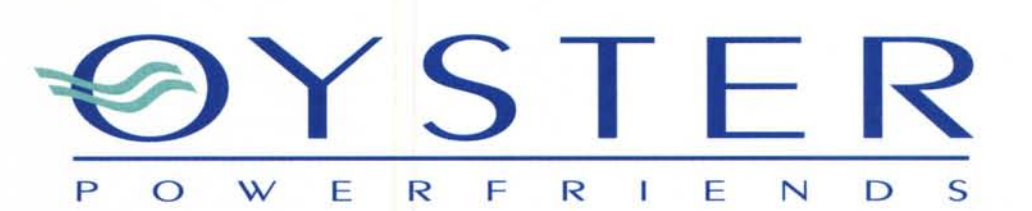

OYSTER è distribuito da: TVC Italia srl Strada del Mobile 16/C · 33080 Visinale di Pasiano (PN) tel.  $0434/61.08.57$  r.a.  $\cdot$  fax  $0434/61.09.00$ Internet: <http://www.wp.com/oyster> E-MAIL: oyster@struinfo.it